Wednesday 13th January

1:45pm—2.30pm

## Purple mash—Coding

## https://www.purplemash.com/sch/bryning

Type in your user name and log in (See the email that has been sent to you)

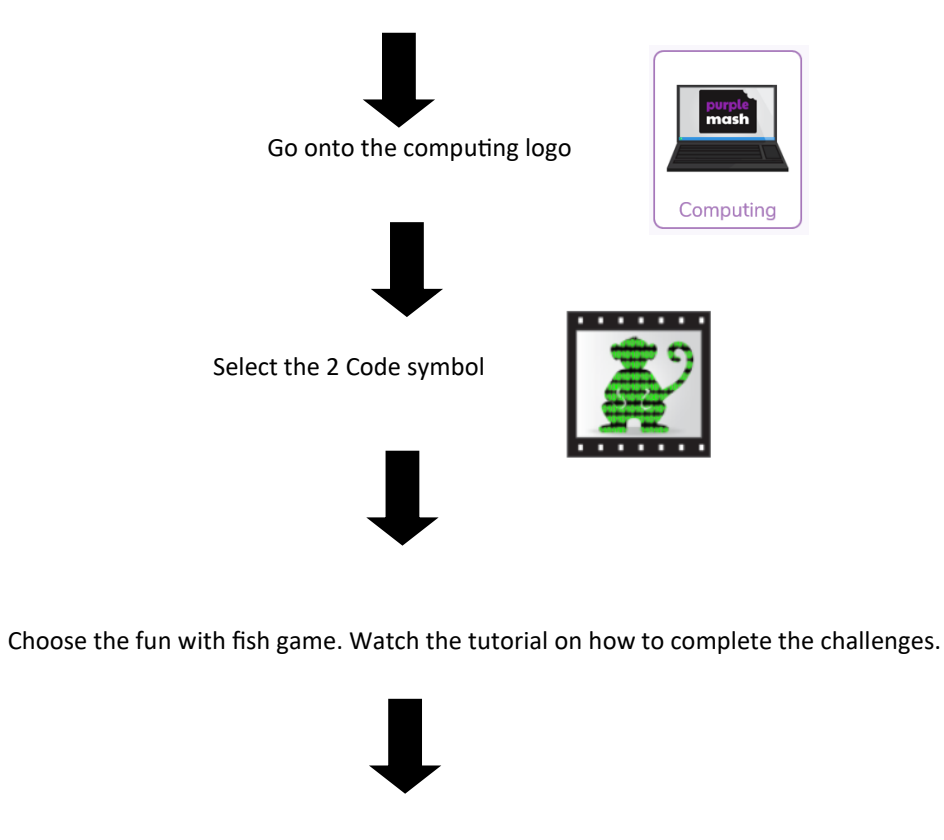

Have fun

**THEY WILL GET TRICKIER THE MORE YOU COMPLETE. SEE HOW FAR YOU CAN GET**

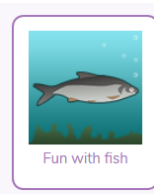